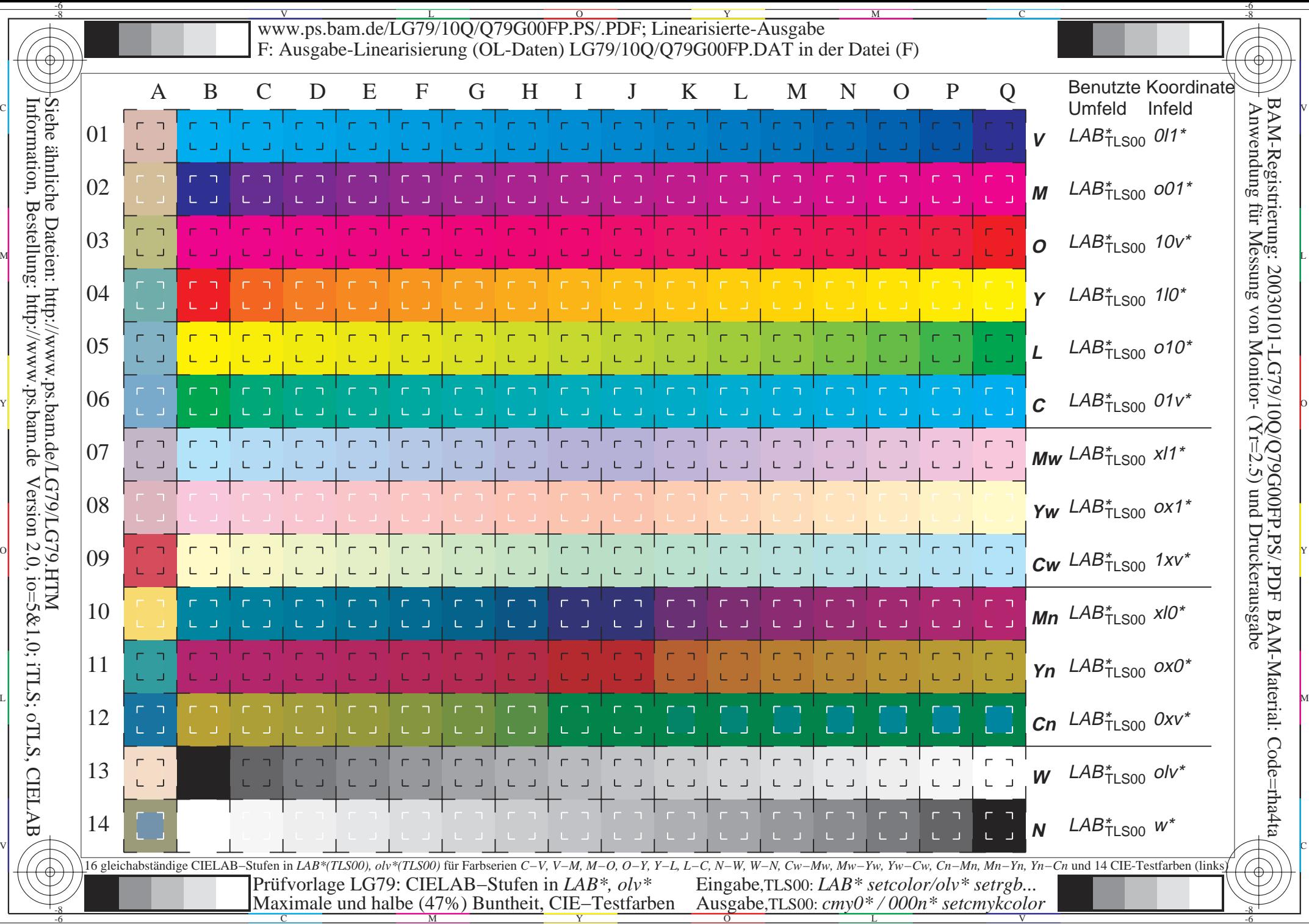

M Y